# The Big Documentation Extravaganza

#### Stephan Schmidt <schst@php.net> 1&1 Internet AG

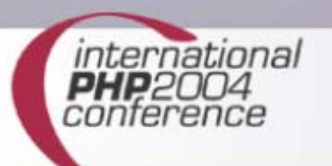

# Agenda

- Why documentation is needed
- Types of documentation
- phpDocumentor
- **DoxyGen**
- DocBook / peardoc
- ReST

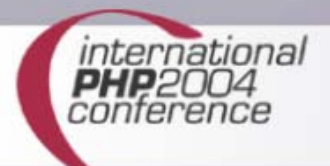

# The Speaker

- PHP since 1999
- Working for 1&1 Internet AG
- **Founder of PHP Application Tools** (www.php-tools.net)
- Member of PEAR QA Core Team and active PEAR developer
- Regular contributor to various magazines
- **Speaker at conferences around the globe**

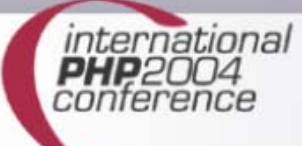

# Why write documentation?

- You are not alone
	- Working in teams
	- Communication is important
- Your brain leaks
	- Do you remember what code you wrote four weeks ago actually does?
	- **If yes, what about two years ago?**
- You could be hit by a bus!

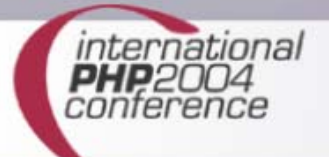

#### More reasons for documentation

- **Helps you design new parts of your code** 
	- Write and document function prototypes

- *"PHP is as easy to read as English."*
- **Documentation is at a higher level**
- There are people that don't "talk" PHP

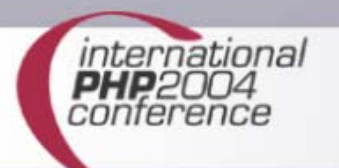

# Types of documentation

#### Comments

- Documentation in the source code
- API-documentation
	- May be generated from code (comments)
	- description of functions, classes, methods,…

#### Tutorials

- Helps you get started
- What? Why? How?

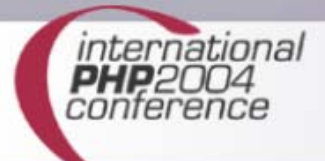

## Documentation must be useful

Comment must add value to your code, otherwise they are wasted bytes.

#### Bad:

// increment \$i by one  $$i++;$ 

#### Good:

// create a unique cache key for the current request \$key = md5(serialize(\$this->\_cacheData));

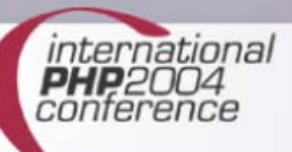

# Creating API documentation

Document your code using DocBlocks

- Special comments that start with  $/*$
- Classes, functions, variables, constants
- Contains a summary for these elements
	- **Purpose**
	- **Function arguments / return value**
	- Visibility (in PHP4)
	- **Links for further reading**

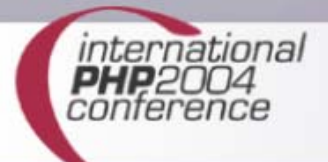

## A typical DocBlock

\* Multiply two integer values \*

- \* @access public
- \* @param int value 1
- \* @param int value 2

/\*\*

\*/

nternational

- \* @return int product of the
- 
- \* two values

function multiply(\$a, \$b) {}

# History of DocBlocks in PHP

- Borrowed from JavaDoc
- phpDoc by Ulf Wendel
	- **First public appearance on the PHP Kongress** 2000 in Cologne
	- **Only one release (1.0beta)**
	- **deprecated, not in CVS anymore**
- ported to PEAR in 2002
	- **Makes use of the tokenizer extension**
	- Also only one release

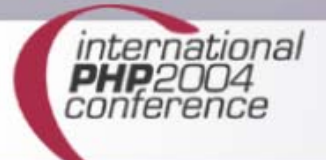

## phpDocumentor

- De-facto standard for DocBlocks in PHP
- Mainly developed by Joshua Eichhorn and Greg Beaver
- Tons of features
	- Creates HTML, PDF, CHM and DocBook
	- **Source code highlighting**
	- Creates tutorials, to-do lists, …
	- **Includes README, CHANGELOG, etc.**

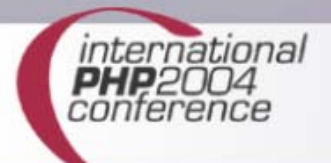

# phpDocumentor Tags

#### Common tags

- @var, @param, @return
- @static, @abstract, @access (in PHP4)
- @see, @uses, @link
- @category, @package, @subpackage
- @author, @copyright, @version
- **Supports inline tags**
- **Supports DocBlock templates**

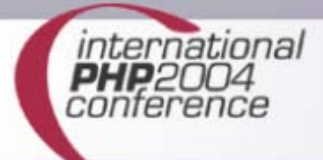

## phpDocumentor

- **Easy to install using the PEAR installer** 
	- **\$ pear install phpDocumentor**
- Command-line interface
	- Use command line options
	- **Create configuration files for common tasks**
- **Easy-to-Use web interface**
- **Creates more than one output format at** once

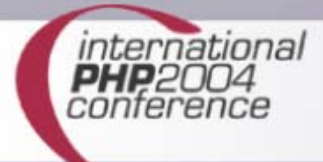

# Using the CLI Interface

- Specify options in command line (total of 23 options), three are needed
	- Source file(s)/dirs
	- Output format
	- **Target directory**

#### **phpdoc**

- **-d /home/schst/pear/pear/XML\_Serializer/**
- **-o HTML:frames:earthli**
- **-t ./XML\_Serializer\_Docs**

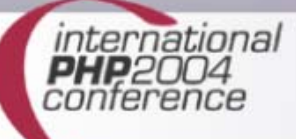

#### Web interface

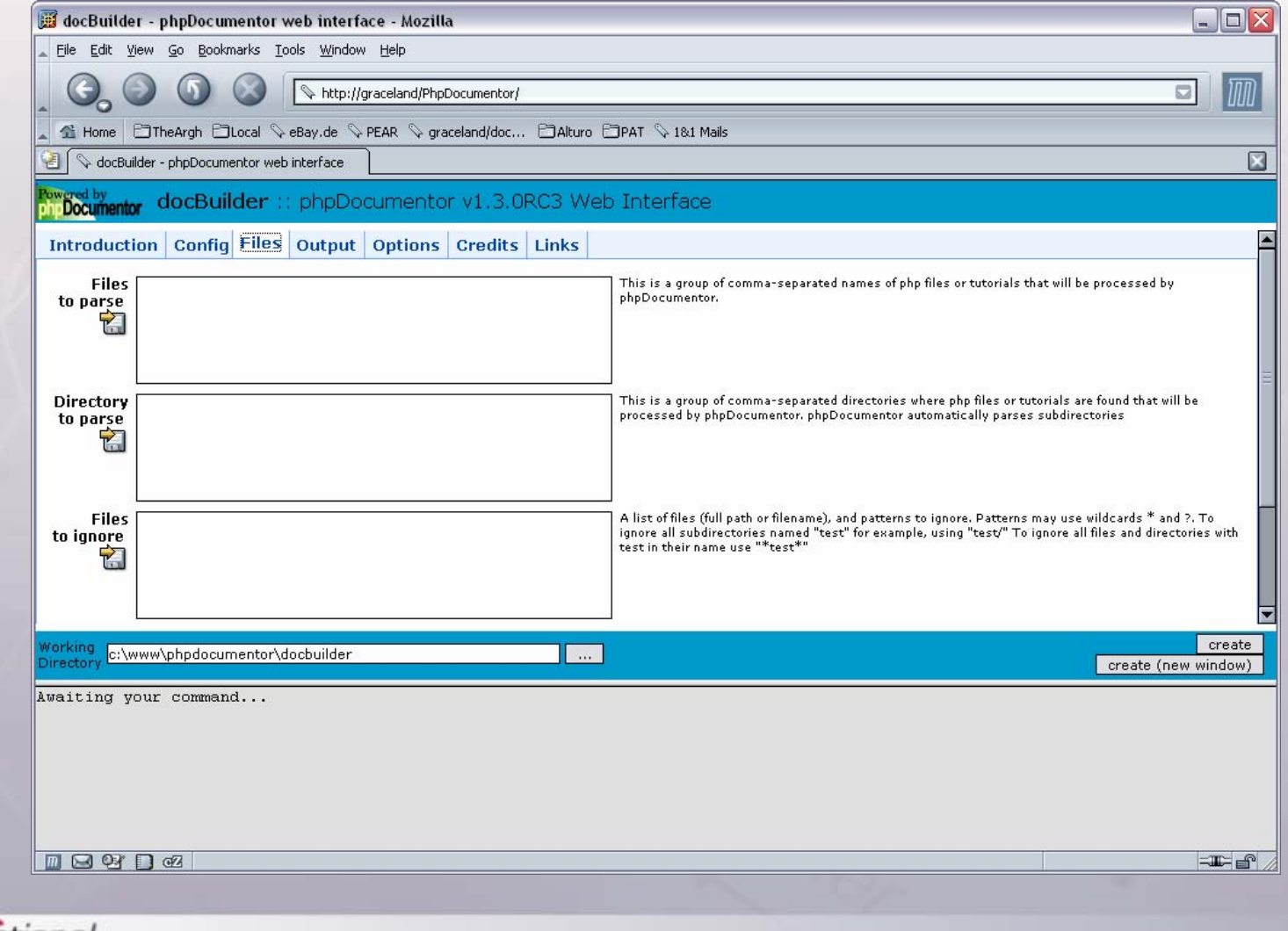

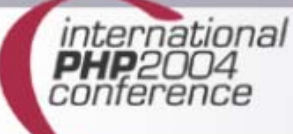

#### Advanced Features

- Ability to include README files
- **Ability to create tutorials that contain more** information than just API documentation
	- Based on SGML Syntax
	- Possible for packages, classes and functions
- **Include Links to source code of Examples**

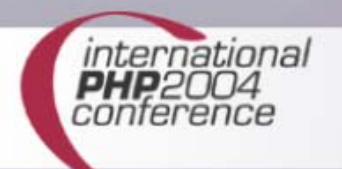

#### HTML Output

#### patTemplate

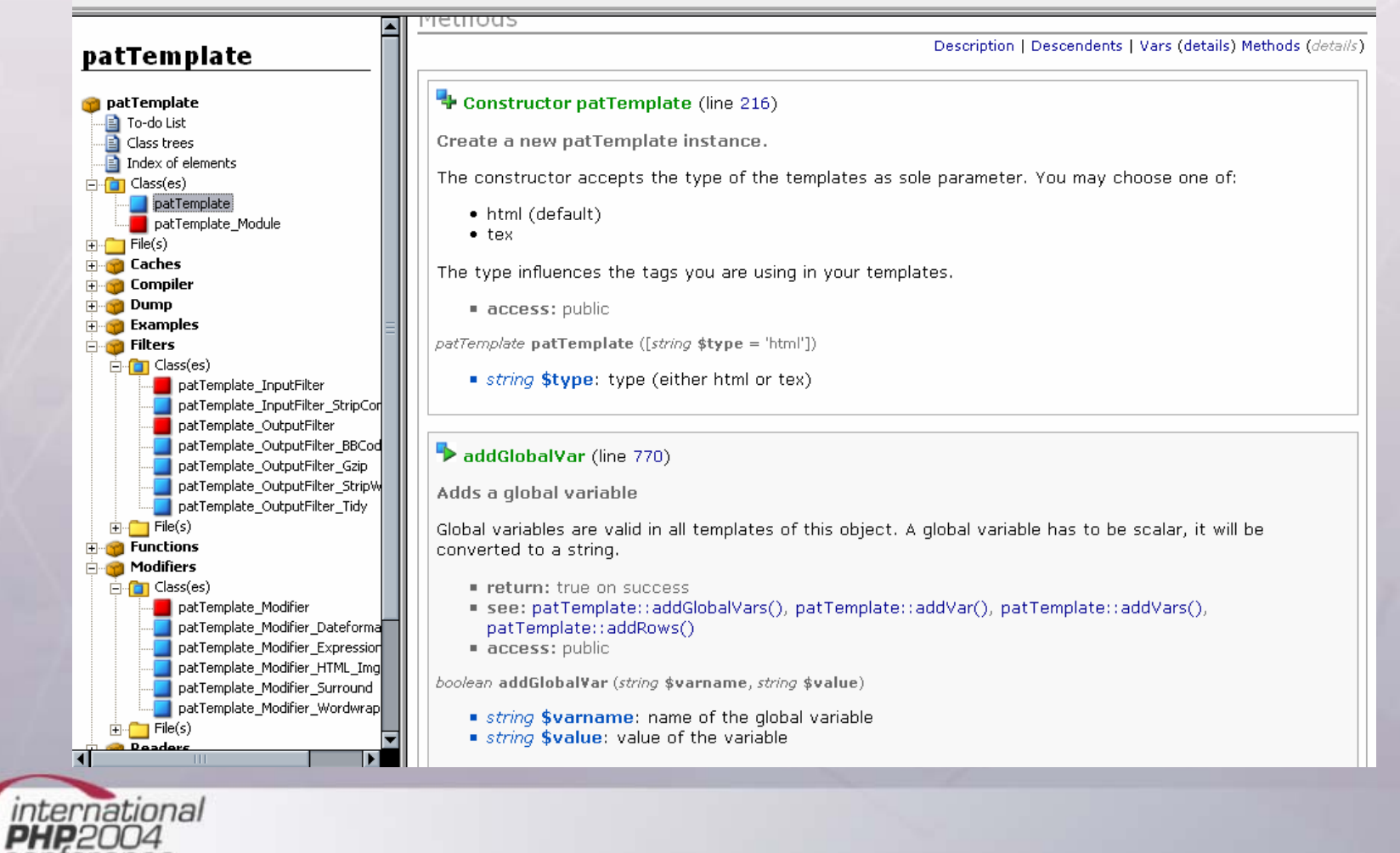

conference

# PDF Output

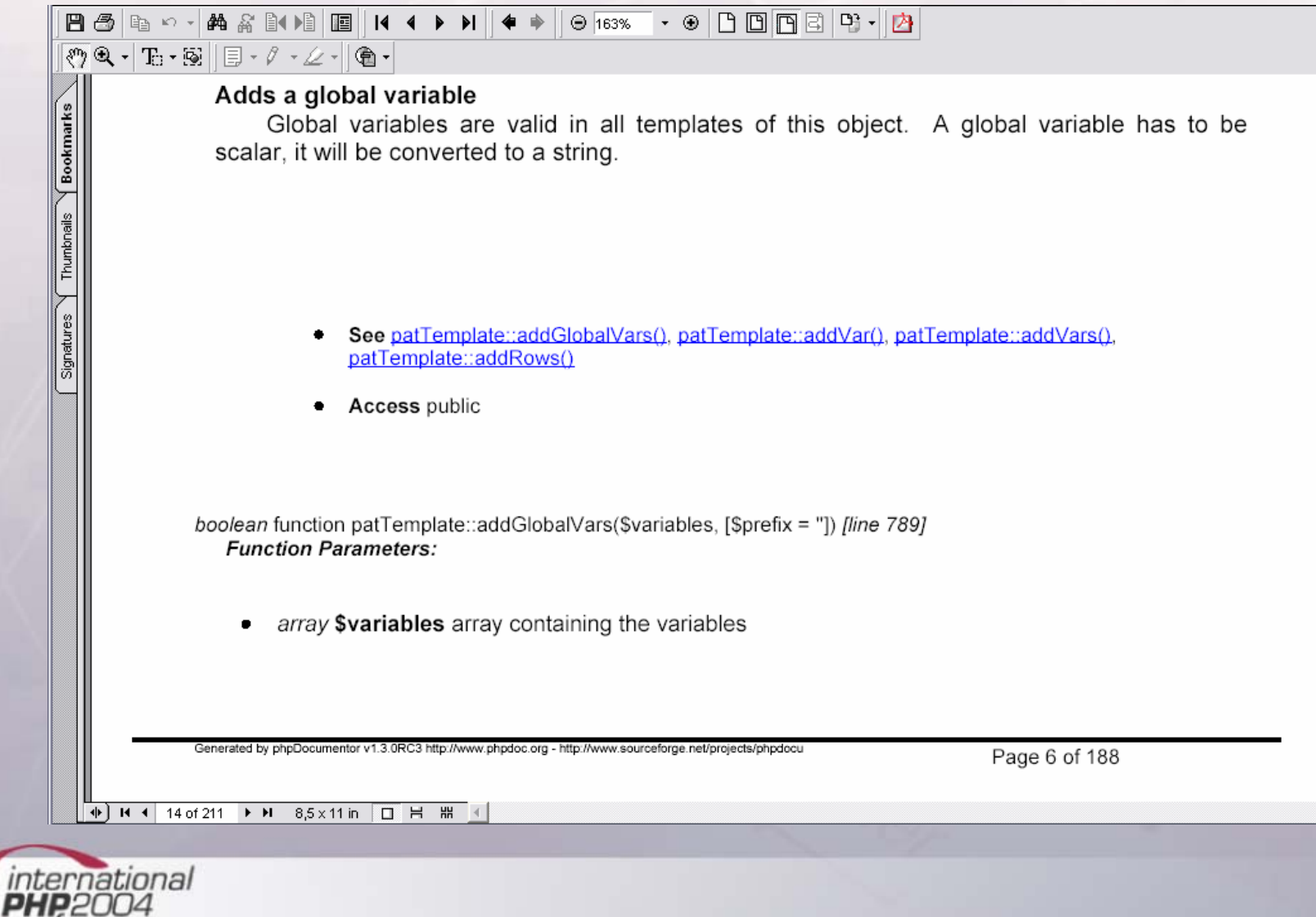

conference

# DoxyGen

- Documentation System for C++, C, Java, Objective-C, IDL
- But also works for PHP
- Extracts DocBlocks but also creates documentation from undocumented source files
- Creates HTML, LaTeX, RTF, PDF, CHM, XML and Unix man pages

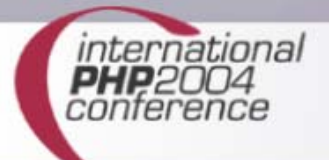

# DoxyGen Features

- **Supports documentation of files,** namespaces, classes, variables, functions and defines (plus a lot entities not available in PHP).
- **Creates class diagrams from your code as** EPS or PNG with image maps
- **Includes references to source code and** examples

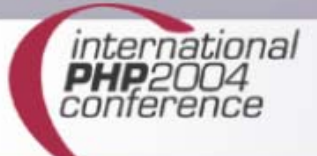

# DoxyGen Features (cont.)

- **Some kind of Wiki markup inside DocBlocks**
- HTML tags in documentation are allowed
- **allows you to mark visibility for methods** and properties
- more than 150 configuration options
- **reads from configuration files**
- Provides a wizard

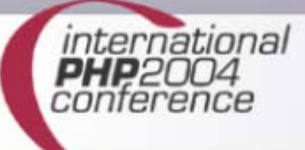

# DoxyWizard

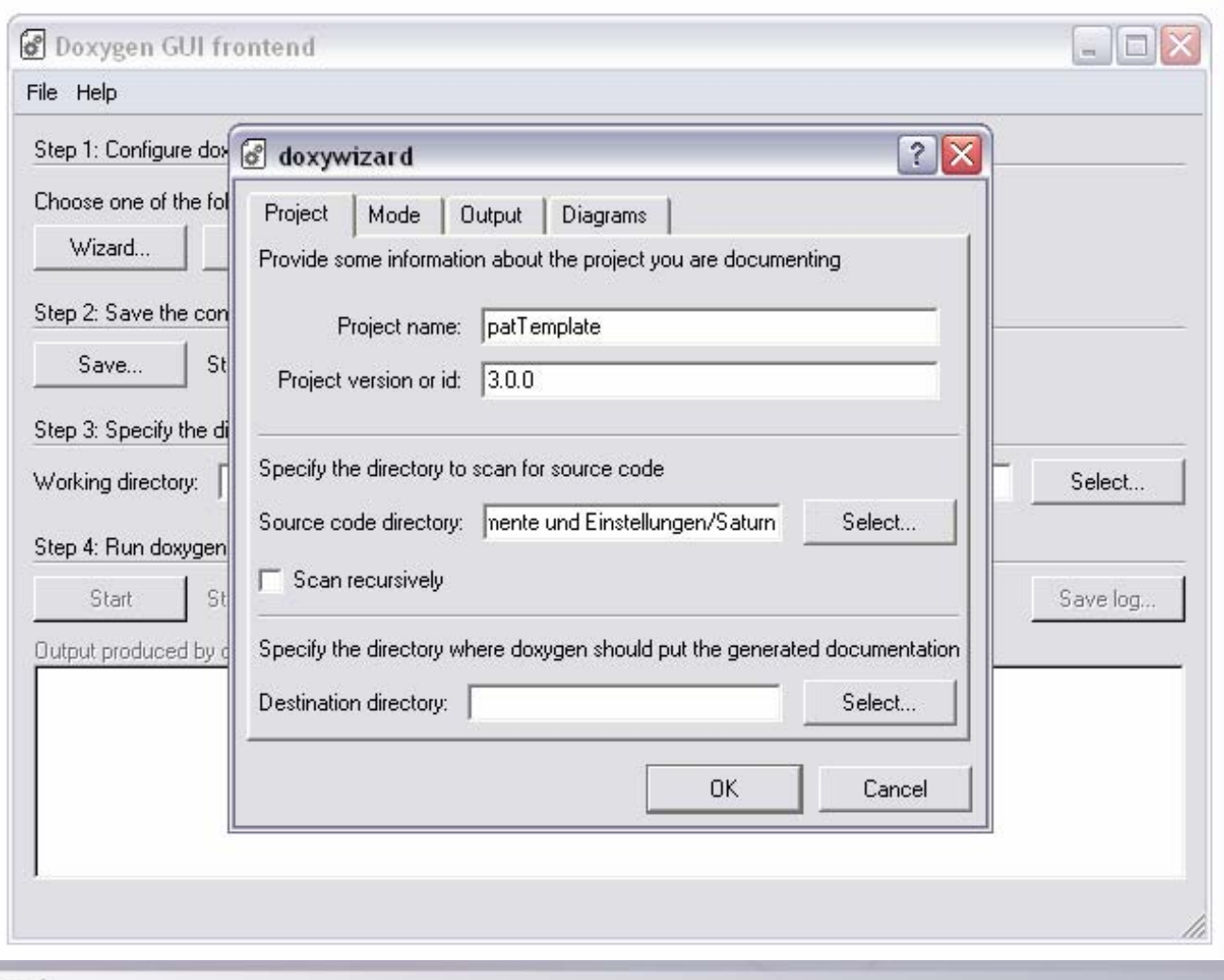

international<br>PHP2004<br>conference

## DoxyGen HTML Output

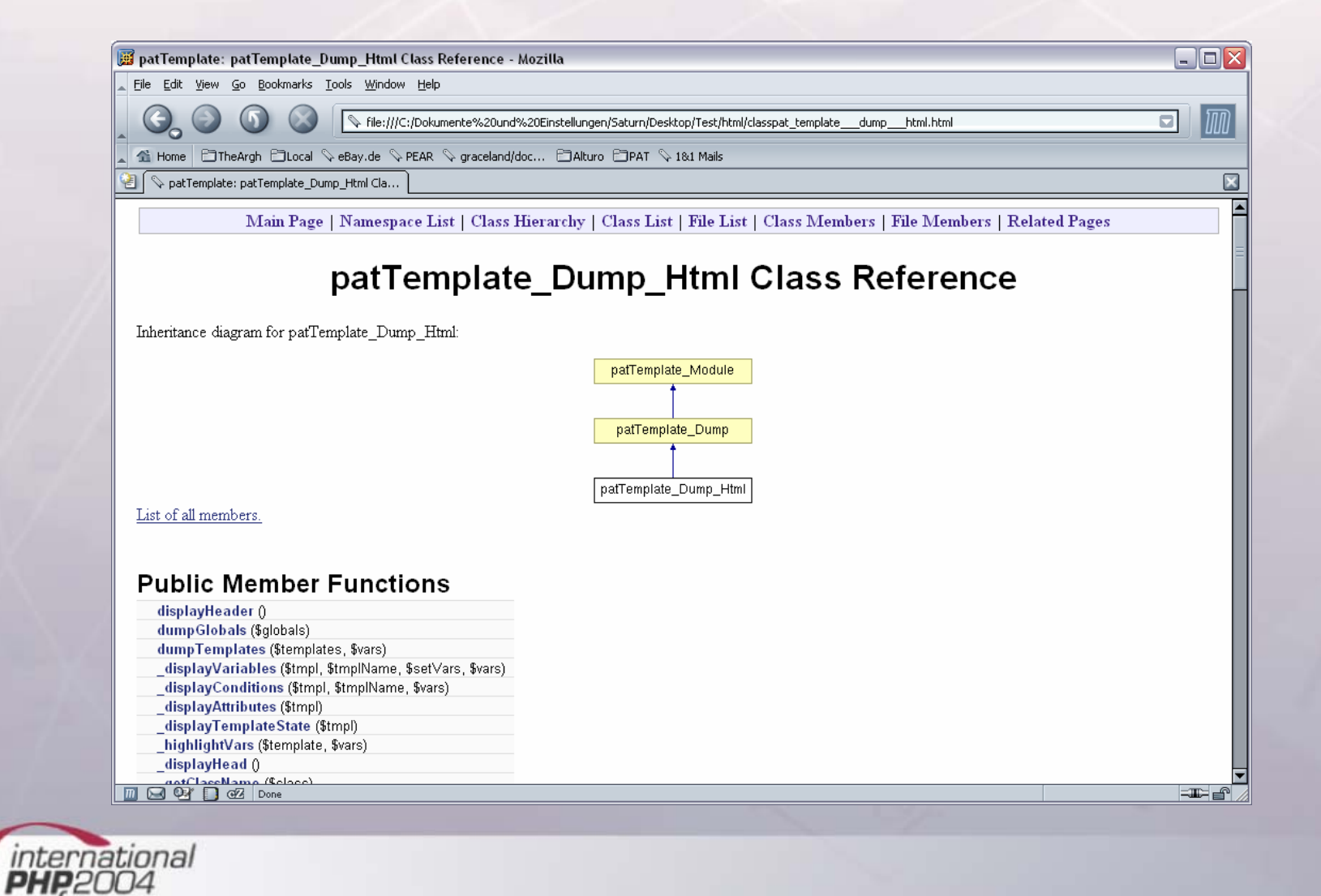

conterence

#### DoxyGen RTF Output

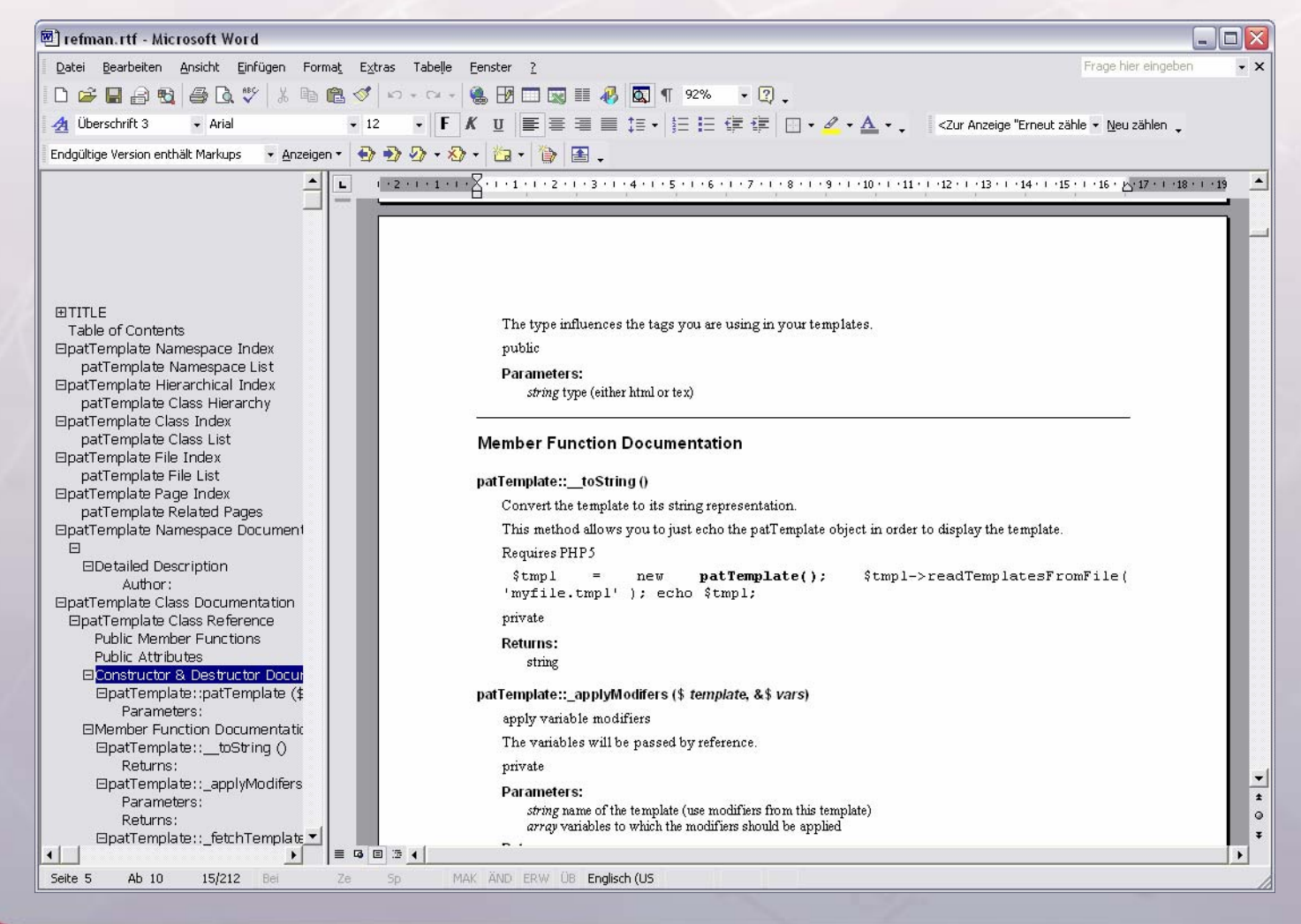

international<br>PHP2004 conterence

#### Graphical class hierarchies

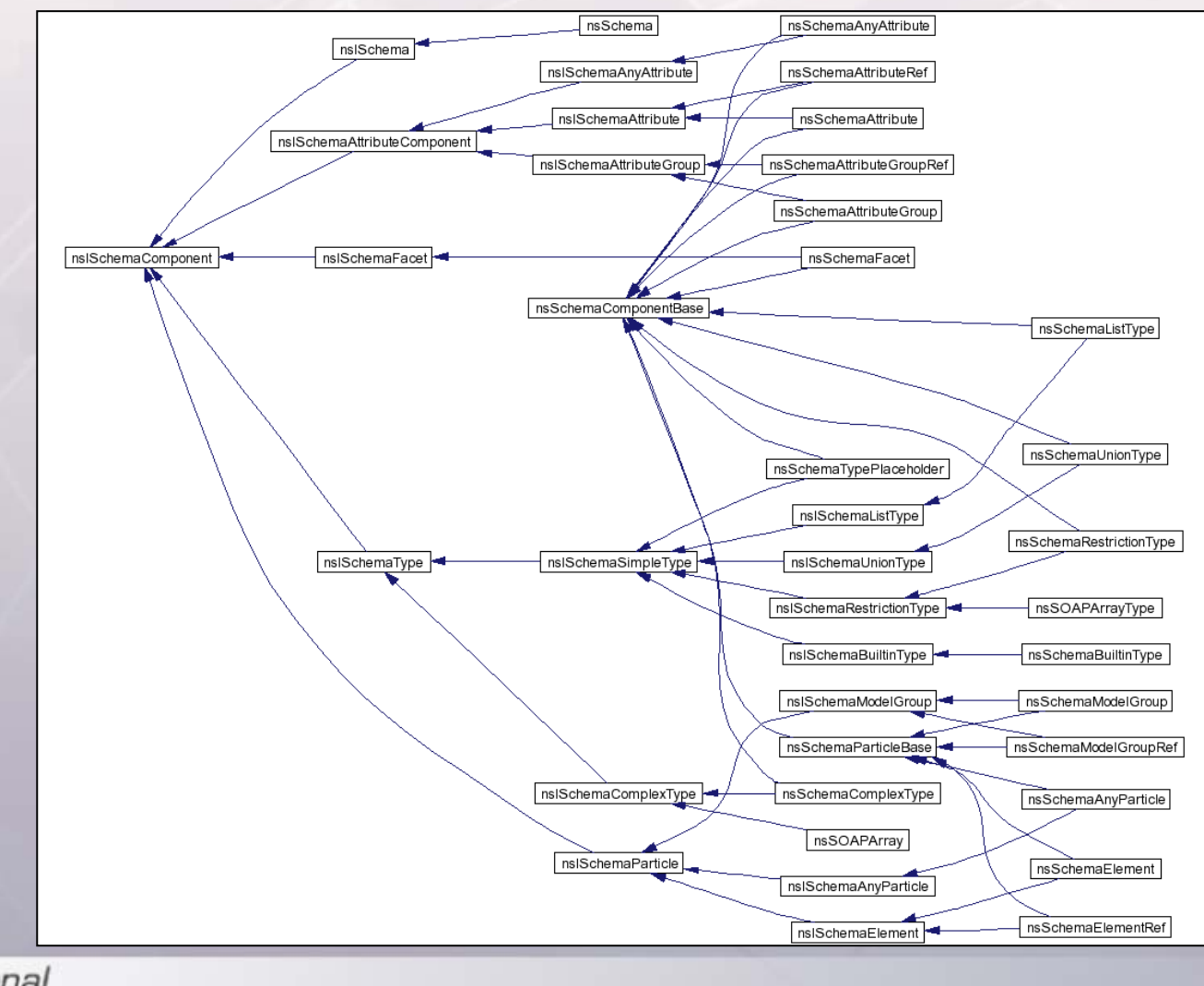

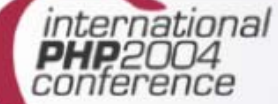

# Who uses DoxyGen

- Mozilla
- Xerxes
- KDevelop
- phpOpentracker http://www.phpopentracker.de/apidoc/
- SPL

http://www.php.net/~helly/php/ext/spl/

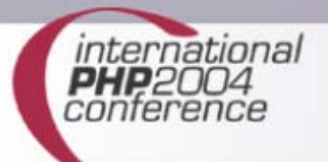

# phpDocumentor vs. DoxyGen

#### **phpDocumentor**

- **E** easy to use
- made for PHP
- written in PHP
- **Several layouts**
- **Exercise created peardocles** files

#### **DoxyGen**

- Windows GUI
- **not limited to PHP**
- RTF output
- **Creates class** diagrams

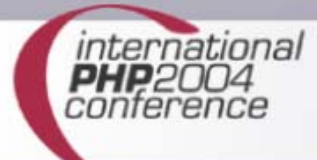

# DocBook

- **Set of SGML tags for describing articles,** books and other prose documents
- **Designed for writing documentation**
- Created 1991 by HaL Computer Systems and O'Reilly
- **Now managed by OASIS**
- Making heavy use of external entities
- **Extremely complex**

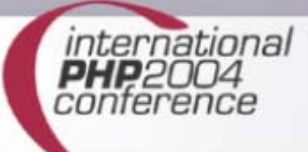

## DocBook elements

- Sets
- Books
- **Divisions**
- Components (chapters)
- **Sections**
- **Meta information**
- Block level elements (lists, paragraphs,…)
- **Inline elements (Emphasis, Quote, etc.)**

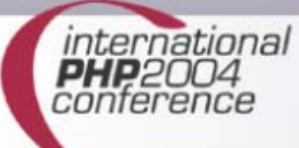

#### DocBook sample document

```
<!DOCTYPE article PUBLIC "-//OASIS//DTD DocBook V3.1//EN" [
 <!ENTITY sect2 SYSTEM "section2.sgm">
]>
<article><artheader><title>My Article</title>
  <author><honorific>Dr</honorific><firstname>Ed</firstname>
   <surname>Wood</surname>
 </author>
 </artheader>
 <para> ... </para>
 <sect1><title>On the Possibility of Going Home</title>
  <para> ... </para>
 </sect1>
&sect2;
 <bibliography> ... </bibliography>
</article>
```
international

# Publishing DocBook

- Make use of stylesheets
- FOSIs
- **DSSSL**
- CSS
- **EXSL**

atıonal

You'll probably use DSSSL (as php.net uses it)

#### peardoc

- PEAR uses DocBook (like the PHP documentation does)
- configure file will create external entities from file system: **&package.xml.xml-util.intro;** refers to

/package/xml/xml-util/intro.xml

• all <refsection/> tags have id attributes: **&package.xml.xml-util.intro.example;** creates a URL with a fragment #example

# Contributing documentation

- **Requires openjade and DSSSL** stylesheets
- **The rest is done by configure/make**
- **\$ cvs -d :pserver:cvsread:phpfi@cvs.php.net:/repository login**
- **\$ cvs -d :pserver:cvsread:phpfi@cvs.php.net:/repository checkout peardoc**
- **\$ cd peardoc**
- **\$ autoconf**
- **\$ ./configure [--with-lang=en]**
- **\$ make**

#### Directory structure

**en/ package/ (chapter) xml/ (category files) xml-util.xmlxml-util/ (package files) xml-util/ (class) xml-wddx/ (package files)**

**xml.xml (category overview) (package overview) xml-wddx.xml (package overview) intro.xml (intro to package) example.xml (example for package) createtag.xml (method of class) isvalidname.xml (method of class)**

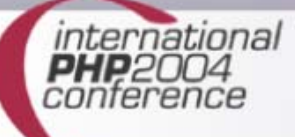

# Contributing documentation

- **Create directory for the new package** (replace \_ with -)
- Create overview file in category directory:

```
<sect1 id="package.xml.xml-util">
 <title>XML_Util</title>
 <para>
  Collection of often needed methods that help you 
  creating XML documents.
 </para>
  &package.xml.xml-util.intro;
  &package.xml.xml-util.example;
</sect1>
```
national

# Contributing documentation

- **Add directories for classes in your** package
- Write DocBook files (or let phpDocumentor do this for you)
- **Add the new package to the overview** page
- **Rebuild the documentation**
- commit

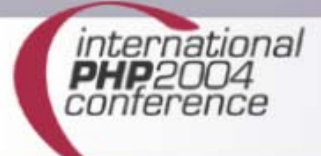

## reStructuredText

- Easy-to-read plain-text markup, like Wiki
- Has been built to create Python documentation
- Great to write short documentation
- DocUtils convert it to
	- **HTML**
	- LaTeX (PDF)
	- XML

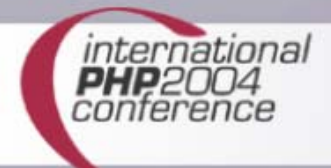

# Using DocUtils

- **Python with XML-support is needed** (xml.dom.minidom)
- Get DocUtils from http://docutils.sourceforge.net
- **Install using** python setup.py install
- Write your documents
- Transform it to HTML/LaTeX/XML

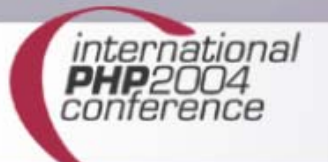

#### An example document

=================My reST document =================:Author: Stephan Schmidt :Contact: schst@php.net .. contents:: Contents.. section-numbering:: Writing reST is easy ====================The reST syntax is easy to learn and documents look good in the source. Creating lists is also very simple: - One- Two-Three::

require\_once 'XML/Util.php'; echo XML Util::createTag('Foo');

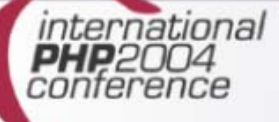

# Publishing reST

- DocUtils package provides Python scripts:
	- rst2html.py
	- rst2latex.py
	- rst2xml.py
	- rst2pseudoxml.py
- Usage:

**\$ rst2html sourcefile targetfile**

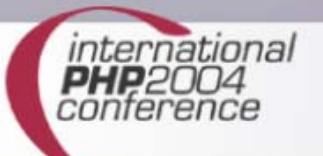

## Publishing reST

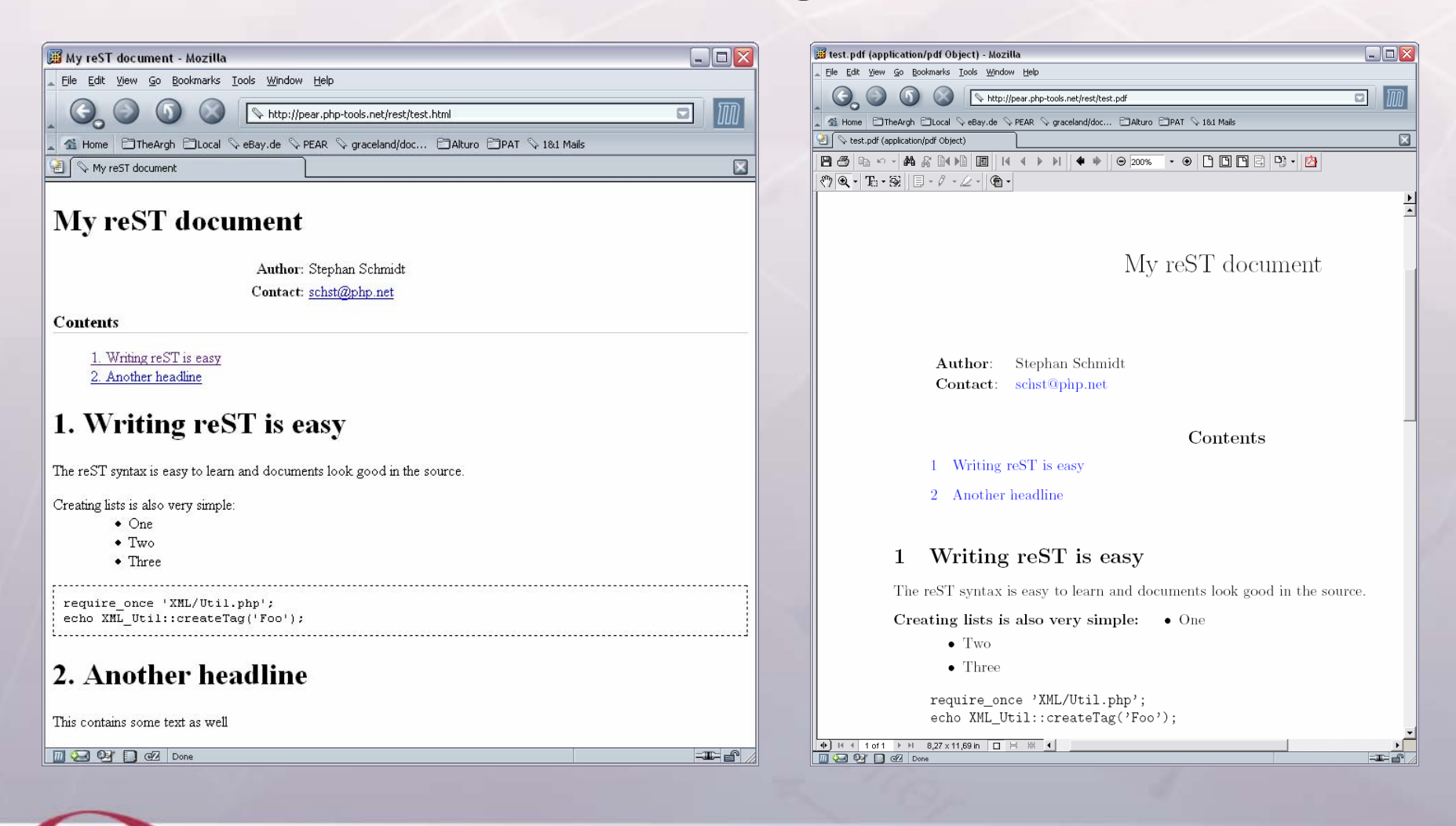

international

**PHP2** conterenc

# Further reading and downloads

- phpDocumentor http://www.phpdoc.org
- **DoxyGen** http://www.doxygen.org
- DocBook http://www.docbook
- reST http://docutils.sourceforge.net/

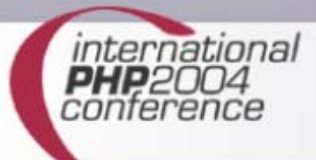

#### The End

#### Thanks for your attention.

#### schst@php.net http://www.php-tools.net

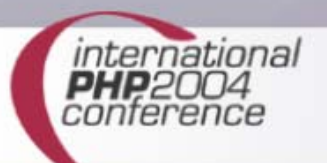